# Package 'robcp'

May 3, 2022

<span id="page-0-0"></span>Title Robust Change-Point Tests

Version 0.3.6

Description Provides robust methods to detect change-points in uni- or multivariate time series. They can cope with corrupted data and heavy tails. Focus is on the detection of abrupt changes in location, but changes scale or dependence structure can be detected as well. This package provides tests for change detection in uni- and multivariate time series based on Huberized versions of CUSUM tests pro-posed in Duerre and Fried (2019) [<arXiv:1905.06201>](https://arxiv.org/abs/1905.06201), and tests for change detection in univariate time series based on 2-sample U-statistics or 2-sample U-quantiles as proposed by Dehling et al. (2015) [<DOI:10.1007/978-1-4939-3076-](https://doi.org/10.1007/978-1-4939-3076-0_12) [0\\_12>](https://doi.org/10.1007/978-1-4939-3076-0_12) and Dehling, Fried and Wendler (2020) [<DOI:10.1093/biomet/asaa004>](https://doi.org/10.1093/biomet/asaa004). Furthermore, the packages provides tests on changes in the scale or the correlation as proposed in Gerstenberger, Vo-gel and Wendler (2020) [<DOI:10.1080/01621459.2019.1629938>](https://doi.org/10.1080/01621459.2019.1629938), Dehling et al. (2017) <DOI:10.1017/S02664666160004 **Depends**  $R (= 3.3.1)$ License GPL-3 Encoding UTF-8 LazyData true NeedsCompilation yes Author Sheila Goerz [aut, cre],

Alexander Duerre [aut]

Maintainer Sheila Goerz <sheila.goerz@tu-dortmund.de>

Imports methods, Rcpp

LinkingTo Rcpp

RoxygenNote 7.1.2

Suggests testthat, MASS, pracma, mvtnorm, cumstats

Repository CRAN

Date/Publication 2022-05-03 13:20:02 UTC

## <span id="page-1-0"></span>R topics documented:

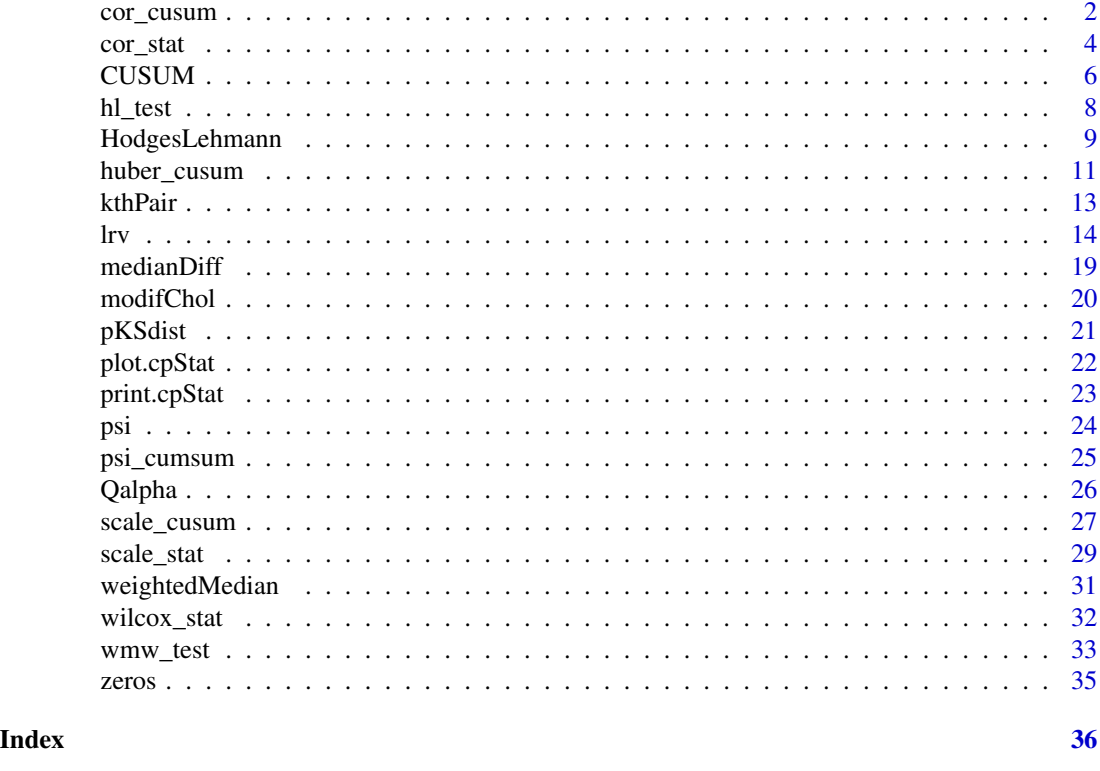

<span id="page-1-1"></span>cor\_cusum *A CUSUM-type test to detect changes in the fluctuation.*

## Description

Performs a CUSUM-based test on changes in Spearman's rho or Kendall's tau.

#### Usage

```
cor_cusum(x, version = c("tau", "rho"), control = list(), fpc = TRUE,\begin{bmatrix} 1 & 1 \\ 1 & 0 \end{bmatrix} = 1e-08, plot = FALSE)
```
#### Arguments

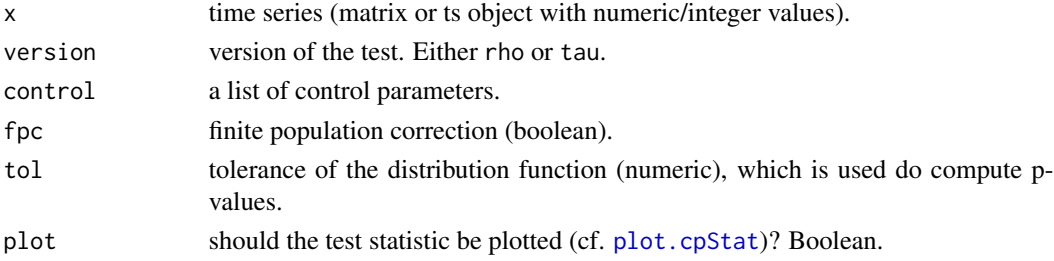

<span id="page-2-0"></span>cor\_cusum 3

#### Details

The function perform a CUSUM-type test on changes in the fluctuation of a time series  $x$ . Formally, the hypothesis pair can be written as

$$
H_0: \xi_1, \ldots, \xi_n
$$

vs.

$$
H_1: \exists k \in \{1, ..., n-1\} : \xi_k \neq \xi_{k+1}
$$

where  $\xi_i$  is a fluctuation measure (either Spearman's rho or Kendall's tau) and n is the length of the time series.  $k$  is called a 'change point'.

The test statistic is computed using [cor\\_stat](#page-3-1) and asymptotically follows a Kolmogorov distribution. To derive the p-value, the funtion [pKSdist](#page-20-1) is used.

#### Value

A list of the class "htest" containing the following components:

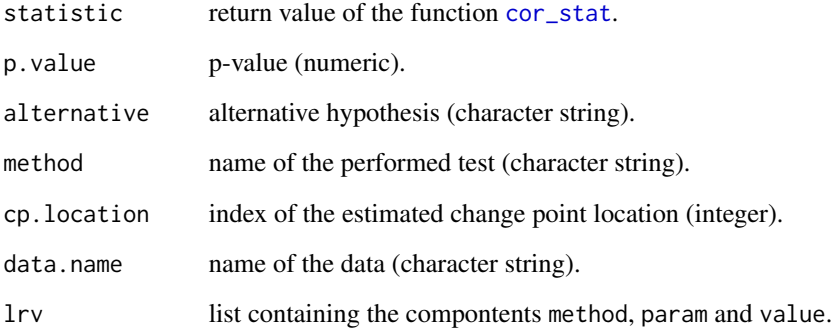

#### Author(s)

Sheila Görz

#### References

Wied, D., Dehling, H., Van Kampen, M., and Vogel, D. (2014). A fluctuation test for constant Spearman's rho with nuisance-free limit distribution. Computational Statistics & Data Analysis, 76, 723-736.

Dürre, A. (2022+). "Finite sample correction for cusum tests", *unpublished manuscript*

#### See Also

[cor\\_stat](#page-3-1), [lrv](#page-13-1), [pKSdist](#page-20-1)

#### Examples

```
### first: gerenate a time series with a burn-in period of m and a change point k
require(mvtnorm)
n <- 500
m < - 100N \le -n + mk \le m + \text{floor}(n \times 0.5)n1 \leq N - k## Spearman's rho:
rho < -c(0.4, -0.9)# serial dependence:
theta1 <-0.3theta2 <-0.2theta \le cbind(c(theta1, 0), c(0, theta2))
q <- rho * sqrt( (theta1^2 + 1) * (theta2^2 + 1) / (theta1 * theta2 + 1))
# shape matrices of the innovations:
S0 <- cbind(c(1, q[1]), c(q[1], 1))
S1 <- cbind(c(1, q[2]), c(q[2], 1))
e0 <- rmvt(k, S0, 5)
e1 <- rmvt(n1, S1, 5)
e \leftarrow rbind(e\emptyset, e1)
# generate the data:
x \le matrix(numeric(N * 2), ncol = 2)
x[1, ] \leftarrow e[1, ]invisible(sapply(2:N, function(i) x[i, ] \leq - e[i, ] + theta \leq x \leq e[i-1, ]))x \leq x[-(1:m), ]cor_cusum(x, "rho")
## Kendall's tau
S0 \leq - \text{cbind}(c(1, \text{rho}[1]), \text{c}(\text{rho}[1], 1))S1 \leq bind(c(1, rho[2]), c(rho[2], 1))e0 <- rmvt(k, S0, 5)
e1 <- rmvt(n1, S1, 5)
e <- rbind(e0, e1)
x \le matrix(numeric(N * 2), ncol = 2)
x[1, ] \leftarrow e[1, ]# AR(1):
invisible(sapply(2:N, function(i) x[i, ] \ll -0.8 * x[i-1, ] + e[i, ]))x \leq x[-(1:m), ]cor_cusum(x, version = "tau")
```
<span id="page-3-1"></span>cor\_stat *Test statistic to detect Fluctuation Changes*

<span id="page-3-0"></span>

#### <span id="page-4-0"></span>cor\_stat 5

#### Description

Computes the test statistic for a CUSUM-based tests on changes in Spearman's rho or Kendall's tau.

#### Usage

```
cor\_stat(x, version = c("tau", "rho"), control = list())
```
#### Arguments

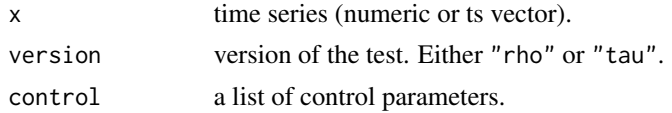

#### Details

Let  $n$  be the length of the time series, i.e. the number of rows in x. In general, the (scaled) CUSUM test statistic is defined as

$$
\hat{T}_{\xi;n} = \max_{k=1,\dots,n} \frac{k}{2\sqrt{n}\hat{\sigma}} |\hat{\xi}_k - \hat{\xi}_n|,
$$

where  $\hat{\xi}$  is an estimator for the property on which to test, and  $\hat{\sigma}$  is an estimator for the square root of the corresponding long run variance (cf. [lrv](#page-13-1)).

If version = "tau", the function tests if the correlation between  $x_i$  and  $x_i$  of the bivariate time series  $(x_i, x_i)_{i=1,\dots,n}$  stays constant for all  $i = 1, \dots, n$  by considering Kendall's tau. Therefore,  $\hat{\xi} = \hat{\tau}$  is the the sample version of Kendall's tau:

$$
\hat{\tau}_k = \frac{2}{k(k-1)} \sum_{1 \leq i < j \leq k} sign\left( (x_j - x_i)(y_j - y_i) \right).
$$

The default bandwidth for the kernel-based long run variance estimation is  $b_n = \lfloor 2n^{1/3} \rfloor$  and the default kernel function is the quatratic kernel.

If version = "rho", the function tests if the correlation of a time series of an arbitrary dimension  $d$  (>= 2) stays constant by considering Spearman's rho. Therefore,  $\hat{\xi} = \hat{\rho}$  is the sample version of Spearman's rho:

$$
\hat{\rho}_k = a(d) \left( \frac{2^d}{k} \sum_{j=1}^k \prod_{i=1}^d (1 - U_{i,j;n}) - 1 \right)
$$

where  $U_{i,j;n} = n^{-1}$  (rank of  $x_{i,j}$  in  $x_{i,1},...,x_{i,n}$ ) and  $a(d) = (d+1)/(2^d - d - 1)$ . Here it is essential to use  $\hat{U}_{i,j;n}$  instead of  $\hat{U}_{i,j;k}$ . The default bandwidth for the kernel-based long run is essential to use  $U_{i,j;n}$  instead of  $U_{i,j;k}$ . The default bandwiddle for the Ke<br>variance estimation is  $\sqrt{n}$  and the default kernel function is the Bartlett kernel.

#### Value

Test statistic (numeric value) with the following attributes:

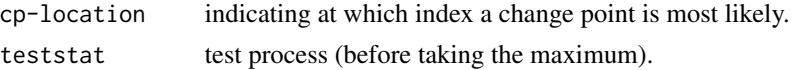

<span id="page-5-0"></span>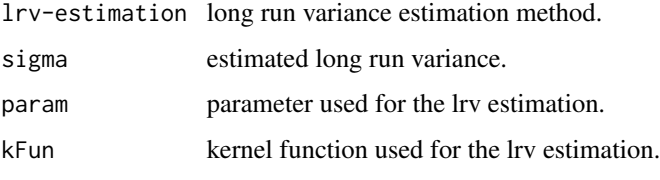

Is an S3 object of the class "cpStat".

#### Author(s)

Sheila Görz

#### References

Wied, D., Dehling, H., Van Kampen, M., and Vogel, D. (2014). A fluctuation test for constant Spearman's rho with nuisance-free limit distribution. Computational Statistics & Data Analysis, 76, 723-736.

#### See Also

[lrv](#page-13-1), [cor\\_cusum](#page-1-1)

<span id="page-5-1"></span>

CUSUM *CUSUM Test Statistic*

#### Description

Computes the test statistic for the CUSUM change point test.

#### Usage

```
CUSUM(x, method = "kernel", control = list(), inverse = "Cholesky", ...)
```
#### Arguments

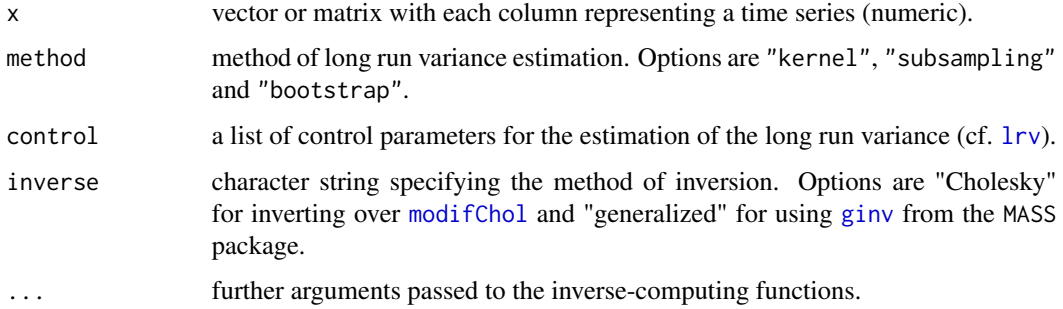

#### <span id="page-6-0"></span>CUSUM 7

#### Details

Let n be the length of the time series  $x = (x_1, ..., x_n)$ .

In case of a univariate time series the test statistic can be written as

$$
\max_{k=1,...,n} \frac{1}{\sqrt{n}\sigma} \left| \sum_{i=1}^{k} x_i - (k/n) \sum_{i=1}^{n} x_i \right|,
$$

where  $\sigma$  is the square root of  $1rv$ . Default method is "kernel" and the default kernel function is "TH". If no bandwidth value is supplied, first the time series  $x$  is corrected for the estimated change point and Spearman's autocorrelation to lag 1  $(\rho)$  is computed. Then the default bandwidth follows as

$$
b_n = \max\left\{ \left\lceil n^{0.45} \left( \frac{2\rho}{1-\rho^2} \right)^{0.4} \right\rceil, 1 \right\}.
$$

In case of a multivariate time series the test statistic follows as

$$
\max_{k=1,\dots,n} \frac{1}{n} \left( \sum_{i=1}^k X_i - \frac{k}{n} \sum_{i=1}^n X_i \right)^T \Sigma^{-1} \left( \sum_{i=1}^k X_i - \frac{k}{n} \sum_{i=1}^n X_i \right),
$$

where  $X_i$  denotes the i-th row of x and  $\Sigma^{-1}$  is the inverse of [lrv](#page-13-1).

#### Value

Test statistic (numeric value) with the following attributes:

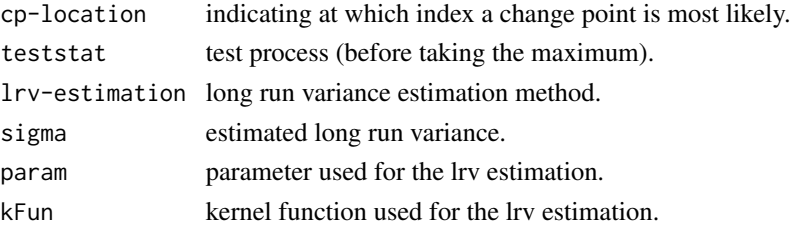

Is an S3 object of the class "cpStat".

#### Author(s)

Sheila Görz

#### See Also

[psi\\_cumsum](#page-24-1), [psi](#page-23-1)

#### Examples

```
# time series with a location change at t = 20ts < -c(rnorm(20, 0), rnorm(20, 2))
```

```
# Huberized CUSUM change point test statistic
CUSUM(psi(ts))
```
#### <span id="page-7-0"></span>Description

Performs the two-sample Hodges-Lehmann change point test.

#### Usage

```
hl_test(x, b_u = "nrd0", method = "kernel", control = list(), tol = 1e-8,plot = FALSE)
```
#### Arguments

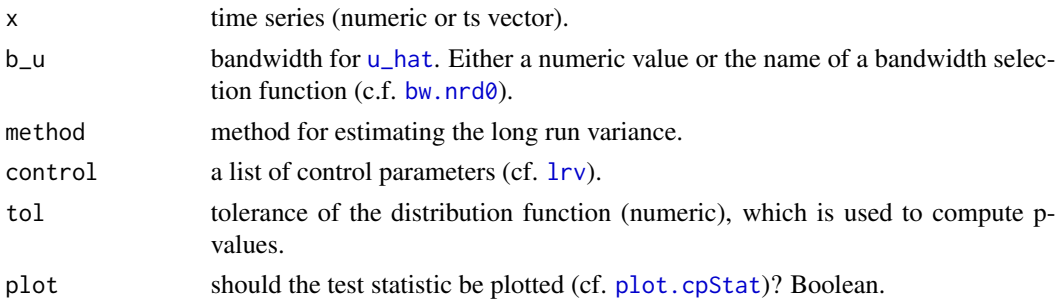

#### Details

The function performs the two-sample Hodges-Lehmann change point test. It tests the hypothesis pair

$$
H_0: \mu_1 = \dots = \mu_n
$$
  
vs.

 $H_1 : \exists k \in \{1, ..., n-1\} : \mu_k \neq \mu_{k+1}$ 

where  $\mu_t = E(X_t)$  and n is the length of the time series. k is called a 'change point'.

The test statistic is computed using [HodgesLehmann](#page-8-2) and asymptotically follows a Kolmogorov distribution. To derive the p-value, the function [pKSdist](#page-20-1) is used.

#### Value

A list of the class "htest" containing the following components:

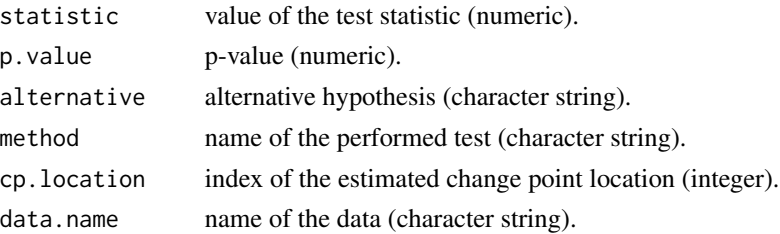

#### <span id="page-8-0"></span>HodgesLehmann 9

#### Author(s)

Sheila Görz

#### References

Dehling, H., Fried, R., and Wendler, M. "A robust method for shift detection in time series." Biometrika 107.3 (2020): 647-660.

## See Also

[HodgesLehmann](#page-8-2), [medianDiff](#page-18-1), [lrv](#page-13-1), [pKSdist](#page-20-1)

#### Examples

```
#time series with a structural break at t = 20Z <- c(rnorm(20, 0), rnorm(20, 2))
```
 $hl_test(Z, control = list(overlapping = TRUE, b_n = 5, b2 = 0.05))$ 

<span id="page-8-2"></span>HodgesLehmann *Hodges Lehmann Test Statistic*

#### <span id="page-8-1"></span>Description

Computes the test statistic for the Hodges-Lehmann change point test.

#### Usage

```
HodgesLehmann(x, b_u = "nrd0", method = "kernel", control = list())u_hat(x, b_u = "nrd0")
```
#### Arguments

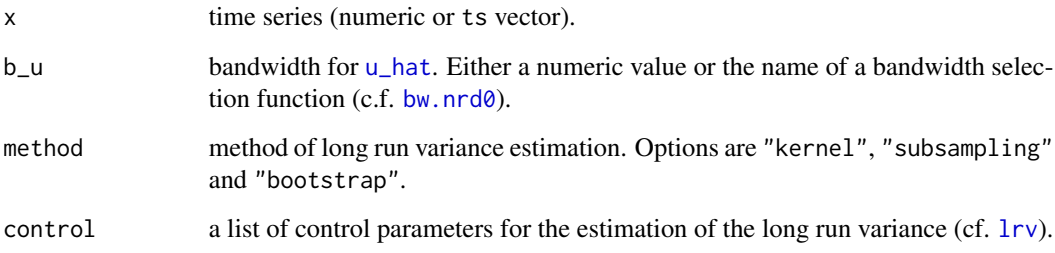

#### <span id="page-9-0"></span>Details

Let  $n$  be the length of the time series. The Hodges-Lehmann test statistic is then computed as

$$
\frac{\sqrt{n}}{\hat{\sigma}_n} \max_{1 \le k < n} \hat{u}_{k,n}(0) \frac{k}{n} \left(1 - \frac{k}{n}\right) |med\{(x_j - x_i); 1 \le i \le k; k + 1 \le j \le n\} |,
$$

where  $\hat{\sigma}$  is the estimated long run variance, computed by the square root of [lrv](#page-13-1). By default the long run variance is estimated kernel-based with the following bandwidth: first the time series  $x$  is corrected for the estimated change point and Spearman's autocorrelation to lag 1  $(\rho)$  is computed. Then the default block length follows as

$$
l = \max\left\{ \left\lceil n^{1/3} \left( \frac{2\rho}{1 - \rho^2} \right)^{0.9} \right\rceil, 1 \right\}.
$$

 $\hat{u}_{k,n}(0)$  is estimated by u\_hat on data  $\tilde{x}$ , where  $med\{(x_j - x_i); 1 \leq i \leq k; k + 1 \leq j \leq n\}$  was subtracted from  $x_{k+1},...,x_n$ . Then [density](#page-0-0) with the arguments na.rm = TRUE, from = 0, to = 0, n = 1 and bw = b\_u is applied to  $(\tilde{x}_i - \tilde{x}_j)_{1 \leq i < j \leq n}$ .

#### Value

HodgesLehmann returns a test statistic (numeric value) with the following attributes:

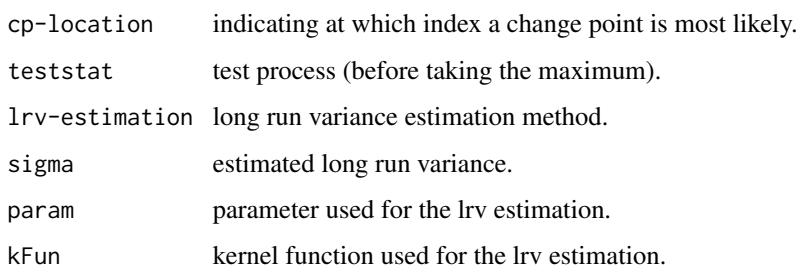

Is an S3 object of the class "cpStat".

u\_hat returns a numeric value.

#### Author(s)

Sheila Görz

#### References

Dehling, H., Fried, R., and Wendler, M. "A robust method for shift detection in time series." Biometrika 107.3 (2020): 647-660.

#### See Also

[medianDiff](#page-18-1), [lrv](#page-13-1)

#### <span id="page-10-0"></span>huber\_cusum 11

#### Examples

```
# time series with a location change at t = 20x < -c(rnorm(20, 0), rnorm(20, 2))
# Hodges-Lehmann change point test statistic
HodgesLehmann(x, b_u = 0.01)
```
<span id="page-10-1"></span>

huber\_cusum *Huberized CUSUM test*

#### Description

Performs a CUSUM test on data transformed by [psi](#page-23-1). Depending on the chosen psi-function different types of changes can be detected.

#### Usage

huber\_cusum(x, fun = "HLm", k, constant =  $1.4826$ , method = "kernel",  $control = list(),$   $fpc = TRUE,$   $tol = 1e-8, plot = FALSE, ...)$ 

#### **Arguments**

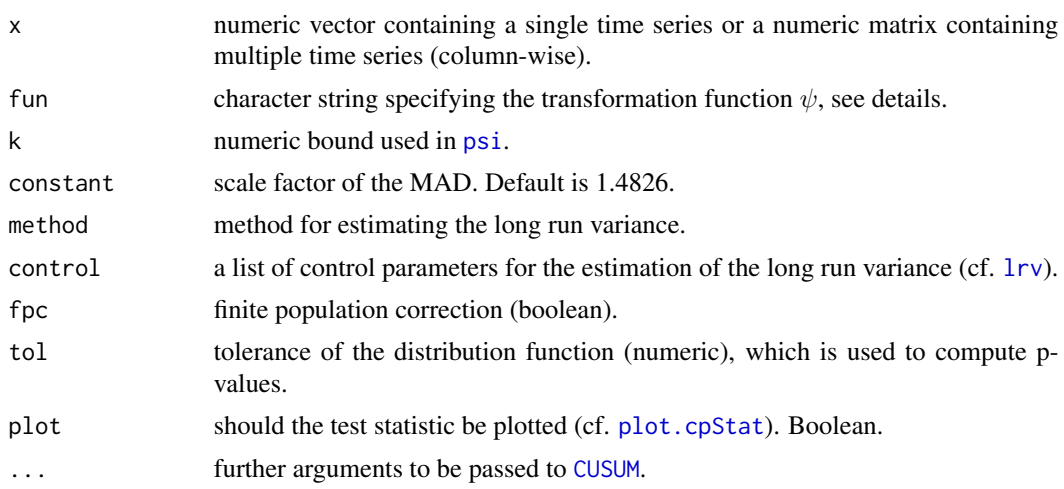

#### Details

The function performs a Huberized CUSUM test. It tests the null hypothesis  $H_0$  :  $\theta$  does not change for x against the alternative of a change, where  $\theta$  is the parameter vector of interest. k is called a 'change point'. First the data is transformed by a suitable psi-function. To detect changes in location one can apply fun = "HLm", "HLg", "SLm" or "SLg" and the hypothesis pair is

$$
H_0: \mu_1 = \ldots = \mu_n
$$

$$
vs.
$$

$$
H_1: \exists k \in \{1, ..., n-1\} : \mu_k \neq \mu_{k+1}
$$

where  $\mu_t = E(X_t)$  and n is the length of the time series. For changes in scale fun = "HCm" is available and for changes in the dependence respectively covariance structure fun = "HCm", "HCg", "SCm" and "SCg" are possible. The hypothesis pair is the same as in the location case, only with  $\mu_i$ being replaced by  $\Sigma_i$ ,  $\Sigma_i = Cov(X_i)$ . Exact definitions of the psi-functions can be found on the help page of [psi](#page-23-1).

Denote by  $Y_1, \ldots, Y_n$  the transformed time series. If  $Y_1$  is one-dimensional, then the test statistic

$$
V_n = \max_{k=1,...,n} \frac{1}{\sqrt{n}\sigma} \left| \sum_{i=1}^k Y_i - \frac{k}{n} \sum_{i=1}^n Y_i \right|
$$

is calculated, where  $\sigma^2$  is an estimator for the long run variance, see the help function of [lrv](#page-13-1) for details. *V* is asymptotically Kolmogorov-Smirnov distributed. If fpc is TRUE we use a finite population correction  $V + 0.58/\sqrt{n}$  to improve finite sample performance (Dürre, 2021+). If  $Y_1$  is multivariate, then the test statistic

$$
W_n = \max_{k=1,...,n} \frac{1}{n} \left( \sum_{i=1}^k Y_i - \frac{k}{n} \sum_{i=1}^n Y_i \right)' \Sigma^{-1} \left( \sum_{i=1}^k Y_i - \frac{k}{n} \sum_{i=1}^n Y_i \right)
$$

is computed, where  $\Sigma$  is the long run covariance, see also [lrv](#page-13-1) for details. W is asymptotically distributed like the maximum of a squared Bessel bridge. We use the identity derived by Kiefer (1959) to derive p-values. Like in the one dimensional case if fpc is TRUE we use a finite sample correction  $(\sqrt{W} + 0.58/\sqrt{n})^2$ .

The change point location is estimated as the time point  $k$  for which the CUSUM process takes its maximum.

#### Value

A list of the class "htest" containing the following components:

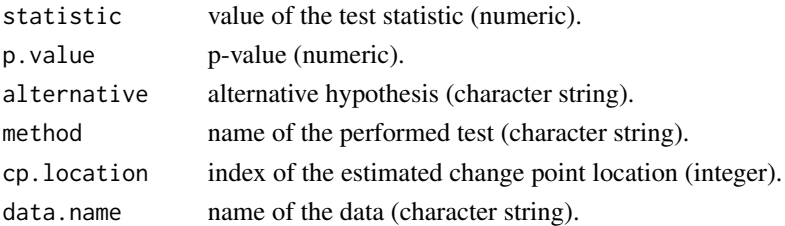

#### Author(s)

Sheila Görz

#### References

Dürre, A. and Fried, R. (2019). "Robust change point tests by bounded transformations", [https:](https://arxiv.org/abs/1905.06201) [//arxiv.org/abs/1905.06201](https://arxiv.org/abs/1905.06201)

Dürre, A. (2021+). "Finite sample correction for cusum tests", *unpublished manuscript*

Kiefer, J. (1959). "K-sample analogues of the Kolmogorov-Smirnov and Cramer-V. Mises tests", *The Annals of Mathematical Statistics*, 420–447.

#### <span id="page-12-0"></span>kthPair 13

#### See Also

[lrv](#page-13-1), [psi](#page-23-1), [psi\\_cumsum](#page-24-1), [CUSUM](#page-5-1), [pKSdist](#page-20-1)

#### Examples

```
set.seed(1895)
```

```
#time series with a structural break at t = 20Z \leq c(\text{rnorm}(20, 0), \text{rnorm}(20, 2))huber_cusum(Z)
# two time series with a structural break at t = 20timeSeries <- matrix(c(rnorm(20, 0), rnorm(20, 2), rnorm(20, 1), rnorm(20, 3),
                      ncol = 2)
```
huber\_cusum(timeSeries)

<span id="page-12-1"></span>kthPair *K-th largest element in a sum of sets.*

#### Description

Selects the k-th largest element of X + Y, a sum of sets.  $X + Y$  denotes the set  $\{x+y|x \in X, y \in Y\}$ .

#### Usage

 $kthPair(X, Y, k, k2 = NA)$ 

#### Arguments

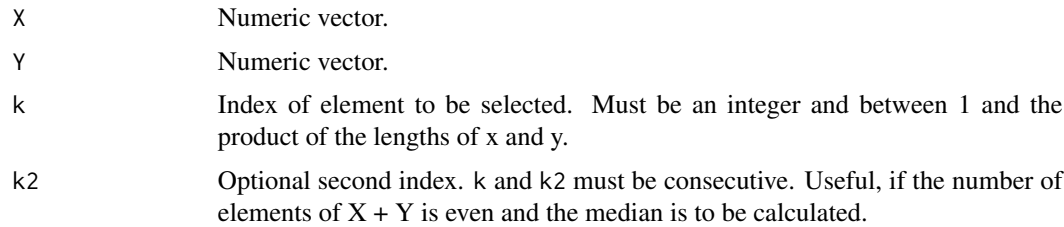

#### Details

A generalized version of the algorithm of Johnson and Mizoguchi (1978), where  $X$  and  $Y$  are allowed to be of different lengths. The optional argument k2 allows the computation of the mean of two consecutive value without running the algorithm twice.

#### Value

K-th largest value (numeric).

#### <span id="page-13-0"></span>Author(s)

Sheila Görz

#### References

Johnson, D. B., & Mizoguchi, T. (1978). Selecting the K-th Element in X+Y and  $X_1+X_2+...$ +X\_m. SIAM Journal on Computing, 7(2), 147-153.

#### Examples

```
set.seed(1895)
x < - rnorm(100)
y <- runif(100)
kthPair(x, y, 5000)
kthPair(x, y, 5000, 5001)
```
lrv *Long Run Variance*

#### **Description**

Estimates the long run variance respectively covariance matrix of the supplied time series.

#### Usage

```
lrv(x, method = c("kernel", "subsampling", "bootstrap"), control = list())
```
#### Arguments

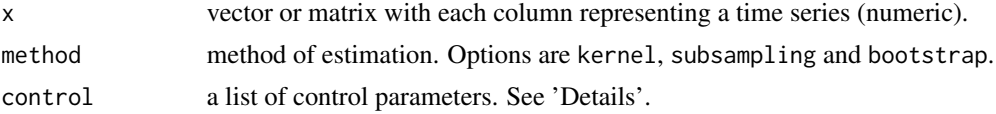

#### Details

The long run variance equals the limit of  $n$  times the variance of the arithmetic mean of a short range dependent time series, where  $n$  is the length of the time series. It is used to standardize tests concering the mean on dependent data.

The control argument is a list that can supply any of the following components:

kFun Kernel function (character string). More in 'Notes'.

 $b_n$  Bandwidth (numeric  $> 0$  and smaller than sample size).

gamma0 Only use estimated variance if estimated long run variance is < 0? Boolean.

l Block length (numeric > 0 and smaller than sample size).

overlapping Overlapping subsampling estimation? Boolean.

distr Tranform observations by their empirical distribution function? Boolean. Default is FALSE.

B Bootstrap repetitions (integer).

seed RNG seed (numeric).

version What property does the CUSUM test test for? Character string, details below.

loc Estimated location corresponding to version. Numeric value, details below.

scale Estimated scale corresponding to version. Numeric value, details below.

#### Kernel-based estimation

The kernel-based long run variance estimation is available for various testing scenarios (set by control \$version) and both for one- and multi-dimensional data. It uses the bandwidth  $b_n =$ control\$b\_n and kernel function  $k(x) =$  control\$kFun. For tests on certain properties also a corresponding location control\$loc  $(m_n)$  and scale control\$scale  $(v_n)$  estimation needs to be supplied. Supported testing scenarios are:

- "mean"
	- 1-dim. data:

$$
\hat{\sigma}^2 = \frac{1}{n} \sum_{i=1}^n (x_i - \bar{x})^2 + \frac{2}{n} \sum_{h=1}^{b_n} \sum_{i=1}^{n-h} (x_i - \bar{x})(x_{i+h} - \bar{x})k(h/b_n).
$$

If control $\text{\$distr = TRUE},$  then the long run variance is estimated on the empirical dis-It concretively also not all the long run variance is estimated with  $\sqrt{\pi}/2$ . Default values:  $b_n = 0.9n^{1/3}$ , kFun = "bartlett".

– multivariate time series: The k, l-element of  $\Sigma$  is estimated by

$$
\hat{\Sigma}^{(k,l)} = \frac{1}{n} \sum_{i,j=1}^{n} (x_i^{(k)} - \bar{x}^{(k)})(x_j^{(l)} - \bar{x}^{(l)})k((i-j)/b_n),
$$

 $k, l = 1, ..., m$ .

Default values:  $b_n = log_{1.8+m/40}(n/50)$ , kFun = "bartlett".

• "empVar" for tests on changes in the empirical variance.

$$
\hat{\sigma}^2 = \sum_{h=-\frac{n-1}{2}}^{n-1} W\left(\frac{|h|}{b_n}\right) \frac{1}{n} \sum_{i=1}^{n-|h|} ((x_i - m_n)^2 - v_n)((x_{i+|h|} - m_n)^2 - v_n).
$$

Default values:  $m_n = \text{mean}(x)$ ,  $v_n = \text{var}(x)$ .

• "MD" for tests on a change in the median deviation.

$$
\hat{\sigma}^2 = \sum_{h=-\frac{n-1}{2}}^{n-1} W\left(\frac{|h|}{b_n}\right) \frac{1}{n} \sum_{i=1}^{n-|h|} (|x_i - m_n| - v_n)(|x_{i+|h|} - m_n| - v_n).
$$

Default values:  $m_n = \text{median}(x)$ ,  $v_n = \frac{1}{n-1} \sum_{i=1}^n |x_i - m_n|$ .

• "GMD" for tests on changes in Gini's mean difference.

$$
\hat{\sigma}^2 = 4 \sum_{h=-(n-1)}^{n-1} W\left(\frac{|h|}{b_n}\right) \frac{1}{n} \sum_{i=1}^{n-|h|} \hat{\phi}_n(x_i) \hat{\phi}_n(x_{i+|h|})
$$

with  $\hat{\phi}_n(x) = n^{-1} \sum_{i=1}^n |x - x_i| - v_n$ . Default value:  $v_n = \frac{2}{n(n-1)} \sum_{1 \leq i < j \leq n} |x_i - x_j|$ .

• "Qalpha" for tests on changes in [Qalpha](#page-25-1).

$$
\hat{\sigma}^2 = \frac{4}{\hat{u}(v_n)} \sum_{h=-\frac{n-1}{2}}^{n-1} W\left(\frac{|h|}{b_n}\right) \frac{1}{n} \sum_{i=1}^{n-|h|} \hat{\phi}_n(x_i) \hat{\phi}_n(x_{i+|h|}),
$$

where  $\hat{\phi}_n(x) = n^{-1} \sum_{i=1}^n 1_{\{|x-x_i| \le v_n\}} - m_n$  and

$$
\hat{u}(t) = \frac{2}{n(n-1)h_n} \sum_{1 \le i < j \le n} K\left(\frac{|x_i - x_j| - t}{h_n}\right)
$$

the kernel density estimation of the densitiy  $u$  corresponding to the distribution function  $U(t) = P(|X - Y| \le t)$ ,  $h_n = \text{IQR}(x)n^{-\frac{1}{3}}$  and K is the quatratic kernel function. Default values:  $m_n = \alpha = 0.5$ ,  $v_n = \text{Qalpha}(x, m_n)$ [n-1].

• "tau" for tests in changes in Kendall's tau. Only available for bivariate data: assume that the given data x has the format  $(x_i, y_i)_{i=1,\dots,n}$ .

$$
\hat{\sigma}^2 = \sum_{h=-\binom{n-1}{}}^{n-1} W\left(\frac{|h|}{b_n}\right) \frac{1}{n} \sum_{i=1}^{n-|h|} \hat{\phi}_n((x_i, y_i)) \hat{\phi}_n((x_{i+|h|}, y_{i+|h|}),
$$

where  $\hat{\phi}_n(x) = 4F_n(x, y) - 2F_{X,n}(x)2 - F_{Y,n}(y) + 1 - v_n$  and  $F_n$ ,  $F_{X,n}$  and  $F_{Y,n}$  are the empirical distribution functions of  $((X_i, Y_i))_{i=1,\dots,n}$ ,  $(X_i)_{i=1,\dots,n}$  and  $(Y_i)_{i=1,\dots,n}$ . Default value:  $v_n = \hat{\tau}_n = \frac{2}{n(n-1)} \sum_{1 \le i < j \le n} sign ((x_j - x_i)(y_j - y_i)).$ 

• "rho" for tests on changes in Spearman's rho.

Only availabe for d-variate data with  $d > 1$ : assume that the given data x has the format  $(x_{i,j} | i = 1, ..., n; j = 1, ..., d).$ 

$$
\hat{\sigma}^2 = a(d)^2 2^{2d} \left\{ \sum_{h=-\left(n-1\right)}^{n-1} K\left(\frac{|h|}{b_n}\right) \left(\sum_{i=1}^{n-|h|} n^{-1} \prod_{j=1}^d \hat{\phi}_n(x_i, x_j) \hat{\phi}_n(x_{i+|h|}, x_j) - M^2\right) \right\},\,
$$

where  $a(d) = (d+1)/(2^d - d - 1)$ ,  $M = n^{-1} \sum_{i=1}^n \prod_{j=1}^d \hat{\phi}_n(x_i, x_j)$  and  $\hat{\phi}_n(x, y) =$  $1 - \hat{U}_n(x, y), \hat{U}_n(x, y) = n^{-1}$  (rank of  $x_{i,j}$  in  $x_{i,1}, ..., x_{i,n}$ ).

When control\$gamma0 = TRUE (default) then negative estimates of the long run variance are replaced by the autocovariance at lag  $0$  (= ordinary variance of the data). The function will then throw a warning.

#### Subsampling estimation

<span id="page-15-0"></span>

<span id="page-16-0"></span>For method = "subsampling" there are an overlapping and a non-overlapping version (parameter control\$overlapping). Also it can be specified if the observations x were transformed by their empirical distribution function  $\tilde{F}_n$  (parameter control\$distr). Via control\$l the block length  $l$ can be controlled.

If control\$overlapping = TRUE and control\$distr = TRUE:

$$
\hat{\sigma}_n = \frac{\sqrt{\pi}}{\sqrt{2l(n-l+1)}} \sum_{i=0}^{n-l} \left| \sum_{j=i+1}^{i+l} (F_n(x_j) - 0.5) \right|.
$$

Otherwise, if control\$distr = FALSE, the estimator is

$$
\hat{\sigma}^2 = \frac{1}{l(n-l+1)} \sum_{i=0}^{n-l} \left( \sum_{j=i+1}^{i+l} x_j - \frac{l}{n} \sum_{j=1}^n x_j \right)^2.
$$

If control\$overlapping = FALSE and control\$distr = TRUE:

$$
\hat{\sigma} = \frac{1}{n/l} \sqrt{\pi/2} \sum_{i=1}^n n/l \frac{1}{\sqrt{l}} \left| \sum_{j=(i-1)l+1}^{il} F_n(x_j) - \frac{l}{n} \sum_{j=1}^n F_n(x_j) \right|.
$$

Otherwise, if control\$distr = FALSE, the estimator is

$$
\hat{\sigma}^2 = \frac{1}{n/l} \sum_{i=1}^{n/l} \frac{1}{l} \left( \sum_{j=(i-1)l+1}^{il} x_j - \frac{l}{n} \sum_{j=1}^{n} x_j \right)^2.
$$

Default values: overlapping = TRUE, the block length is chosen adaptively:

$$
l_n = \max\left\{ \left\lceil n^{1/3} \left( \frac{2\rho}{1-\rho^2} \right)^{(2/3)} \right\rceil, 1 \right\}
$$

where  $\rho$  is the Spearman autocorrelation at lag 1.

#### Bootstrap estimation

If method = "bootstrap" a dependent wild bootstrap with the parameters  $B =$  control\$B,  $l =$ control \$1 and  $k(x) =$  control \$kFun is performed:

$$
\hat{\sigma}^2 = \sqrt{n}Var(\bar{x_k^*} - \bar{x}), k = 1, ..., B
$$

A single  $x_{ik}^*$  is generated by  $x_i^* = \bar{x} + (x_i - \bar{x})a_i$  where  $a_i$  are independent from the data x and are generated from a multivariate normal distribution with  $E(A_i) = 0$ ,  $Var(A_i) = 1$  and  $Cov(A_i,A_j)=k\left(\frac{i-j}{l}\right), i=1,...,n; j\neq i.$  Via control\$seed a seed can optionally be specified (cf. [set.seed](#page-0-0)). Only "bartlett", "parzen" and "QS" are supported as kernel functions. Uses the function [sqrtm](#page-0-0) from package pracma.

Default values:  $B = 1000$ , kFun = "bartlett", 1 is the same as for subsampling.

#### Value

long run variance  $\sigma^2$  (numeric) resp.  $\Sigma$  (numeric matrix)

Note

Kernel functions

bartlett:

$$
k(x) = (1 - |x|) * 1_{\{|x| < 1\}}
$$

FT:

$$
k(x) = 1 * 1_{\{|x| \le 0.5\}} + (2 - 2 * |x|) * 1_{\{0.5 < |x| < 1\}}
$$

parzen:

$$
k(x) = (1 - 6x^2 + 6|x|^3) * 1_{{0 \le |x| \le 0.5}} + 2(1 - |x|)^3 * 1_{{0.5 < |x| \le 1}}
$$

QS:

$$
k(x) = \frac{25}{12\pi^2 x^2} \left( \frac{\sin(6\pi x/5)}{6\pi x/5} - \cos(6\pi x/5) \right)
$$

TH:

$$
k(x) = (1 + \cos(\pi x))/2 * 1_{\{|x| < 1\}}
$$

 $k(x) = 1_{\{|x| < 1\}}$ 

truncated:

SFT:

$$
k(x) = (1 - 4(|x| - 0.5)^2)^2 * 1_{\{|x| < 1\}}
$$

Epanechnikov:

$$
k(x) = 3\frac{1-x^2}{4} * 1_{\{|x| < 1\}}
$$

quatratic:

$$
k(x) = (1 - x^2)^2 * 1_{\{|x| < 1\}}
$$

#### Author(s)

Sheila Görz

#### References

Andrews, D.W. "Heteroskedasticity and autocorrelation consistent covariance matrix estimation." Econometrica: Journal of the Econometric Society (1991): 817-858.

Dehling, H., et al. "Change-point detection under dependence based on two-sample U-statistics." Asymptotic laws and methods in stochastics. Springer, New York, NY, (2015). 195-220.

Dehling, H., Fried, R., and Wendler, M. "A robust method for shift detection in time series." Biometrika 107.3 (2020): 647-660.

Parzen, E. "On consistent estimates of the spectrum of a stationary time series." The Annals of Mathematical Statistics (1957): 329-348.

Shao, X. "The dependent wild bootstrap." Journal of the American Statistical Association 105.489 (2010): 218-235.

#### <span id="page-18-0"></span>medianDiff 19

#### See Also

[CUSUM](#page-5-1), [HodgesLehmann](#page-8-2), [wilcox\\_stat](#page-31-1)

#### Examples

```
Z \leftarrow c(rnorm(20), rnorm(20, 2))## kernel density estimation
lrv(Z)
## overlapping subsampling
lrv(Z, method = "subsampling", control = list(overlapping = FALSE, dist = TRUE, 1 = 5))## dependent wild bootstrap
lrv(Z, method = "bootstrap", control = list(B = 2000, 1 = 4, kFun = "parameter"))
```
<span id="page-18-1"></span>medianDiff *Median of the set X - Y*

#### Description

Computes the median of the set X - Y. X - Y denotes the set  $\{x - y | x \in X, y \in Y\}$ .

#### Usage

medianDiff(x, y)

#### Arguments

x, y Numeric vectors

#### Details

Special case of the function [kthPair](#page-12-1).

#### Value

The median element of X - Y

#### Author(s)

Sheila Görz

#### References

Johnson, D. B., & Mizoguchi, T. (1978). Selecting the K-th Element in  $X+Y$  and  $X_1+X_2+...$ +X\_m. SIAM Journal on Computing, 7(2), 147-153.

#### Examples

```
x \le - rnorm(100)
y \leftarrow runif(100)medianDiff(x, y)
```
<span id="page-19-1"></span>modifChol *Revised Modified Cholesky Factorization*

#### Description

Computes the revised modified Cholesky factorization described in Schnabel and Eskow (1999).

#### Usage

modifChol(x, tau = .Machine\$double.eps^(1 / 3), tau\_bar =  $Machine\$ bauble.eps^(2 / 3), mu = 0.1)

#### Arguments

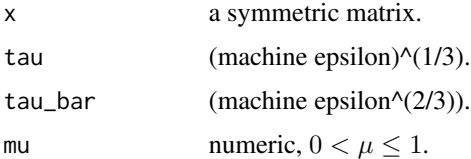

#### Details

modif.chol computes the revised modified Cholesky Factorization of a symmetric, not necessarily positive definite matrix  $x + E$  such that  $L'L = x + E$  for  $E \ge 0$ .

#### Value

Upper triangular matrix L of the form  $L/L = x + E$ . The attribute swaps is a vector of the length of dimension of x. It contains the indices of the rows and columns that were swapped in x in order to compute the modified Cholesky factorization. For example if the i-th element of swaps is the number j, then the i-th and the j-th row and column were swapped. To reconstruct the original matrix swaps has to be read backwards.

#### Author(s)

Sheila Görz

#### References

Schnabel, R. B., & Eskow, E. (1999). "A revised modified Cholesky factorization algorithm" SIAM Journal on optimization, 9(4), 1135-1148.

<span id="page-19-0"></span>

#### <span id="page-20-0"></span> $pKSdist$  21

#### Examples

```
y \leftarrow matrix(runif(9), ncol = 3)
x \leftarrow \psimodifChol(lrv(x))
```
pKSdist *Asymptotic cumulative distribution for the CUSUM Test statistic*

#### Description

Computes the asymptotic cumulative distribution of the statistic of [CUSUM](#page-5-1).

#### Usage

pKSdist(tn, tol = 1e-8) pBessel(tn, p)

#### Arguments

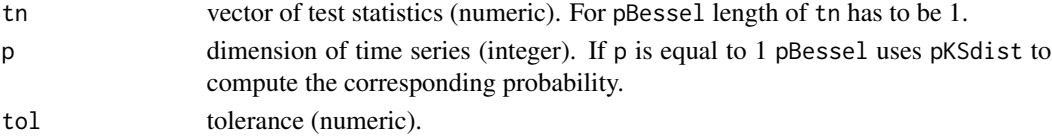

#### Details

For a single time series, the distribution is the same distribution as in the two sample Kolmogorov Smirnov Test, namely the distribution of the maximal value of the absolute values of a Brownian bridge. It is computated as follows (Durbin, 1973 and van Mulbregt, 2018):

For  $t_n(x) < 1$ :

$$
P(t_n(X) \le t_n(x)) = \frac{\sqrt{2\pi}}{t_n(x)} t(1 + t^8(1 + t^{16}(1 + t^{24}(1 + ...))))
$$

up to  $t^{8k_{max}}, k_{max} = \lfloor \sqrt{2 - \log(tol)} \rfloor$ , where  $t = \exp(-\pi^2/(8x^2))$ else:

$$
P(t_n(X) \le t_n(x)) = 2\sum_{k=1}^{\infty} (-1)^{k-1} \exp(-2k^2 x^2)
$$

until  $|2(-1)^{k-1} \exp(-2k^2x^2) - 2(-1)^{(k-1)-1} \exp(-2(k-1)^2x^2)| \leq tol.$ 

In case of multiple time series, the distribution equals that of the maximum of an p dimensional squared Bessel bridge. It can be computed by (Kiefer, 1959)

$$
P(t_n(X) \le t_n(x)) = \frac{4}{\Gamma(p/2)2^{p/2}t_n^p} \sum_{i=1}^{\infty} \frac{(\gamma_{(p-2)/2,n})^{p-2} \exp(-(\gamma_{(p-2)/2,n})^2/(2t_n^2))}{J_{p/2}(\gamma_{(p-2)/2,n})^2},
$$

where  $J_p$  is the Bessel function of first kind and p-th order, Γ is the gamma function and  $\gamma_{p,n}$ denotes the n-th zero of  $J_p$ .

#### <span id="page-21-0"></span>Value

vector of  $P(t_n(X) \leq tn[i]).$ 

#### Author(s)

Sheila Görz, Alexander Dürre

#### References

Durbin, James. (1973) "Distribution theory for tests based on the sample distribution function." *Society for Industrial and Applied Mathematics*.

van Mulbregt, P. (2018) "Computing the Cumulative Distribution Function and Quantiles of the limit of the Two-sided Kolmogorov-Smirnov Statistic." arXiv preprint arXiv:1803.00426.

/src/library/stats/src/ks.c rev60573

Kiefer, J. (1959). "K-sample analogues of the Kolmogorov-Smirnov and Cramer-V. Mises tests", *The Annals of Mathematical Statistics*, 420–447.

#### See Also

[psi](#page-23-1), [CUSUM](#page-5-1), [psi\\_cumsum](#page-24-1), [huber\\_cusum](#page-10-1)

#### Examples

```
# single time series
timeSeries <- c(rnorm(20, 0), rnorm(20, 2))
tn <- CUSUM(timeSeries)
pKSdist(tn)
# two time series
timeSeries <- matrix(c(rnorm(20, 0), rnorm(20, 2), rnorm(20, 1), rnorm(20, 3)),
                     ncol = 2tn <- CUSUM(timeSeries)
pBessel(tn, 2)
```
<span id="page-21-1"></span>plot.cpStat *Plot method for change point statistics*

#### Description

Plots the trajectory of the test statistic process together with a red line indicating the critical value (alpha = 0.05) and a blue line indicating the most probable change point location

#### <span id="page-22-0"></span>print.cpStat 23

#### Usage

```
## S3 method for class 'cpStat'
plot(x, ylim, xaxt, crit.val = 1.358, ...)
```
#### Arguments

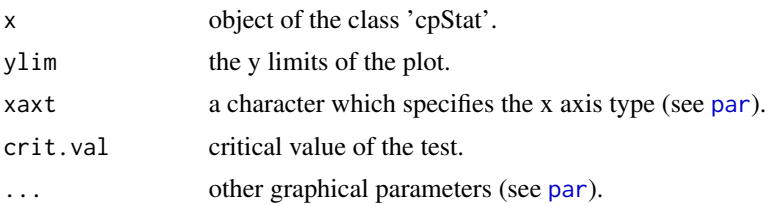

## Details

- Default for ylim is c(min(c(data, 1.358)), max(c(data, 1.358))).
- Default for xaxt is the simliar to the option "s", only that there is a red labelled tick at the most probable change point location. Ticks too close to this will be suppressed.

#### Author(s)

Sheila Görz

#### See Also

[plot](#page-0-0), [par](#page-0-0), [CUSUM](#page-5-1), [HodgesLehmann](#page-8-2), [wilcox\\_stat](#page-31-1)

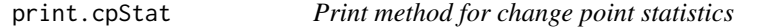

#### Description

Prints the value of the test statistic and add the most likely change point location.

#### Usage

```
## S3 method for class 'cpStat'
print(x, \ldots)
```
#### Arguments

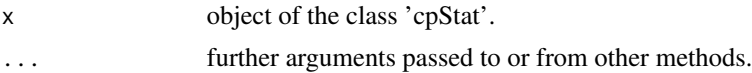

#### Author(s)

Sheila Görz

#### <span id="page-23-0"></span>See Also

[print](#page-0-0), [wilcox\\_stat](#page-31-1), [CUSUM](#page-5-1), [HodgesLehmann](#page-8-2),

<span id="page-23-1"></span>psi *Transformation of time series*

#### Description

Standardizes (multivariate) time series by their median, MAD and transforms the standardized time series by a  $\psi$  function.

#### Usage

```
psi(y, fun = c("HLm", "HLg", "SLm", "SLg", "HCm", "HCg", "SCm", "SCg"), k,
   constant = 1.4826)
```
#### Arguments

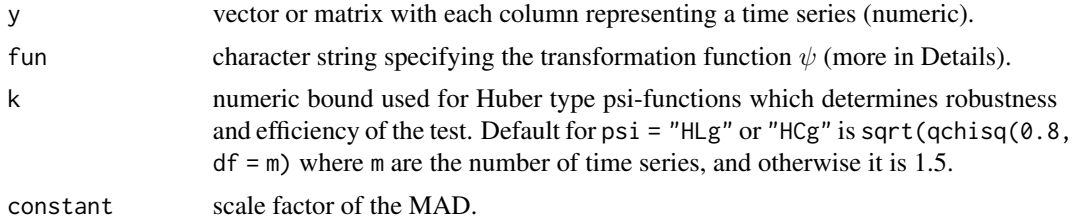

#### Details

Let  $x = \frac{y - med(y)}{MAD(y)}$  $\frac{N_f - m e a(y)}{M A D(y)}$  be the standardized values of a univariate time series. Available  $\psi$  functions are:

marginal Huber for location:  $fun = "HLm".$  $\psi_{HLm}(x) = k * 1_{\{x > k\}} + x * 1_{\{-k \le x \le k\}} - k * 1_{\{x < -k\}}.$ 

global Huber for location:  $fun = "HLg".$  $\psi_{HLg}(x) = x * 1_{\{0 < |x| \le k\}} + \frac{kx}{|x|} * 1_{\{|x| > k\}}.$ 

marginal sign for location:  $fun = "SLm".$  $\psi_{SLm}(x_i) = sign(x_i).$ 

global sign for location: fun =  $"SLg"$ .

#### <span id="page-24-0"></span>psi\_cumsum 25

 $\psi_{SLq}(x) = x/|x| * 1_{\{|x| > 0\}}.$ 

marginal Huber for covariance:  $fun = "HCm".$  $\psi_{H C m}(x) = \psi_{H L m}(x) \psi_{H L m}(x)^{T}.$ 

global Huber for covariance:  $fun = "HCg".$  $\psi_{HCg}(x) = \psi_{HLg}(x)\psi_{HLg}(x)^T.$ 

marginal sign covariance:  $fun = "SCm".$  $\psi_{S C m}(x) = \psi_{S L m}(x) \psi_{S L m}(x)^{T}.$ 

gloabl sign covariance:  $fun = "SCg".$  $\psi_{SCg}(x) = \psi_{SCg}(x) \psi_{SCg}(x)^T.$ 

Note that for all covariances only the upper diagonal is used and turned into a vector. In case of the marginal sign covariance, the main diagonal is also left out. For the global sign covariance matrix the last element of the main diagonal is left out.

#### Value

Transformed numeric vector or matrix with the same number of rows as y.

#### Author(s)

Sheila Görz

#### See Also

[psi\\_cumsum](#page-24-1), [CUSUM](#page-5-1)

#### Examples

psi(rnorm(100))

<span id="page-24-1"></span>psi\_cumsum *Cumulative sum of transformed vectors*

#### Description

Computes the cumulative sum of a transformed numeric vector or matrix. Transformation function is [psi](#page-23-1).

#### <span id="page-25-0"></span>Usage

psi\_cumsum(y, fun = "HLm", k, constant)

#### Arguments

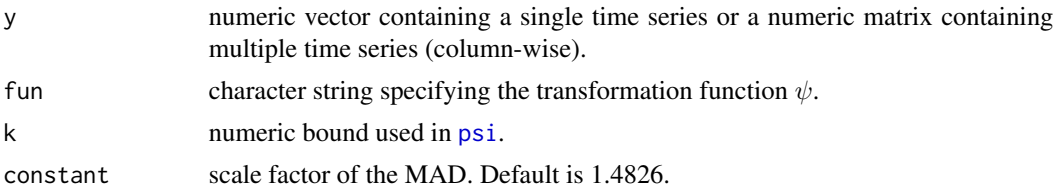

#### Details

Prior to computing the sums, y is being transformed by the function fun.

#### Value

Numeric vector or matrix containing the cumulative sums of the transformed values. In case of a matrix, cumulative sums are being computed for each time series (column) independently.

#### Author(s)

Sheila Görz

#### See Also

[psi](#page-23-1).

#### Examples

psi\_cumsum(rnorm(100))

<span id="page-25-1"></span>Qalpha  $Q^{\hat{}}\alpha$ 

#### Description

Estimates Q-alpha using the first  $k$  elements of a time series.

#### Usage

 $Qalpha(x, alpha = 0.8)$ 

#### Arguments

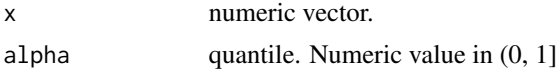

<span id="page-26-0"></span>scale\_cusum 27

#### Details

$$
\hat{Q}_{1:k}^{\alpha} = U_{1:k}^{-1}(\alpha) = \inf \{ x | \alpha \le U_{1:k}(x) \},\
$$

where  $U_{1:k}$  is the empirical distribtion function of  $|x_i - x_j|$ ,  $1 \le i < j \le k$ .

#### Value

Numeric vector of  $Q^{\alpha}$ -s estimated using x[1], ..., x[k],  $k = 1, ..., n$ , n being the length of x.

#### Examples

 $x \leq -rnorm(10)$ Qalpha(x, 0.5)

scale\_cusum *Tests for Scale Changes Based on Pairwise Differences*

## Description

Performs the CUSUM-based test on changes in the scale.

#### Usage

```
scale_cusum(x, version = c("empVar", "MD", "GMD", "Qalpha"), method = "kernel",
           control = list(), constant = 1.4826, alpha = 0.8, fpc = TRUE, tol,plot = FALSE, level = 0.05)
```
#### Arguments

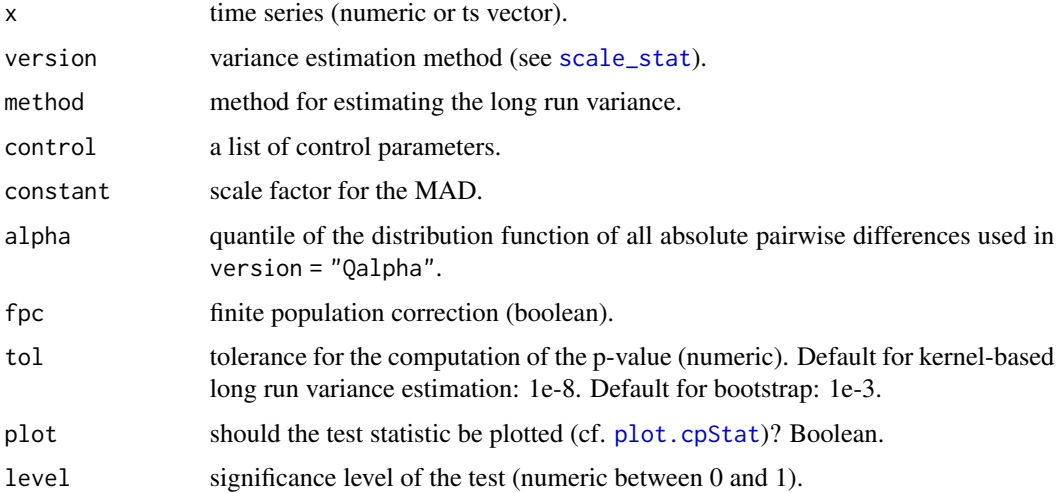

#### <span id="page-27-0"></span>Details

The function performs a CUSUM-type test on changes in the scale. Formally, the hypothesis pair is

$$
H_0: \sigma_2^2 = \dots = \sigma_n^2
$$
  
*vs.*  

$$
H_1: \exists k \in \{2, ..., n-1\}: \sigma_k^2 \neq \sigma_{k+1}^2
$$

where  $\sigma_t^2 = Var(X_t)$  and n is the length of the time series. k is called a 'change point'. The hypotheses do not include  $\sigma_1^2$  since then the variance of one single observation would need to be estimated.

The test statistic is computed using [scale\\_stat](#page-28-1) and in the case of method = "kernel" asymptotically follows a Kolmogorov distribution. To derive the p-value, the function [pKSdist](#page-20-1) is used.

If method = "bootstrap", a dependent block bootstrap with parameters  $B = 1/t$ ol and  $l =$ control\$l is performed in order to derive the p-value of the test. First, select a boostrap sample  $x_1^*,..., x_{kl}^*, k = \lfloor n/l \rfloor$ , the following way: Uniformly draw a random iid sample  $J_1, ..., J_k$  from  $\{1, ..., n-l+1\}$  and concatenate the blocks  $x_{J_i}, ..., x_{J_i+l-1}$  for  $i = 1, ..., k$ . Then apply the test statistic  $\hat{T}_s$  to the bootstrap sample. Repeat the procedure B times. The p-value is can be obtained as the proportion of the bootstrapped test statistics which is larger than the test statistic on the full sample.

#### Value

A list of the class "htest" containing the following components:

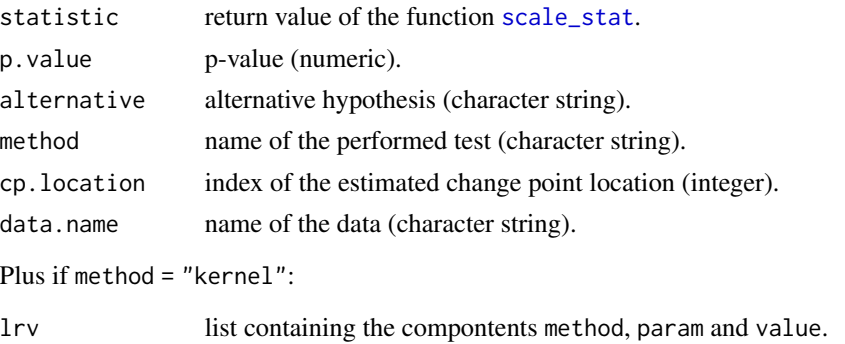

else if method = "bootstrap":

bootstrap list containing the compontents param (= block length) and crit.value.

#### Author(s)

Sheila Görz

#### References

Gerstenberger, C., Vogel, D., and Wendler, M. (2020). Tests for scale changes based on pairwise differences. Journal of the American Statistical Association, 115(531), 1336-1348. Dürre, A. (2022+). "Finite sample correction for cusum tests", *unpublished manuscript*

#### <span id="page-28-0"></span>scale\_stat 29

#### See Also

[scale\\_stat](#page-28-1), [lrv](#page-13-1), [pKSdist](#page-20-1), [Qalpha](#page-25-1)

#### Examples

```
x \leftarrow \text{arima.sim}(list(ar = 0.5), 100)# under H_0:
scale_cusum(x)
scale_cusum(x, "MD")
# under the alternative:
x[51:100] < x[51:100] * 3scale_cusum(x)
scale_cusum(x, "MD")
```
<span id="page-28-1"></span>scale\_stat *Test statistic to detect Scale Changes*

#### Description

Computes the test statistic for CUSUM-based tests on scale changes.

#### Usage

```
scale_stat(x, version = c("empVar", "MD", "GMD", "Qalpha"), method = "kernel",
          control = list(), constant = 1.4826, alpha = 0.8)
```
#### Arguments

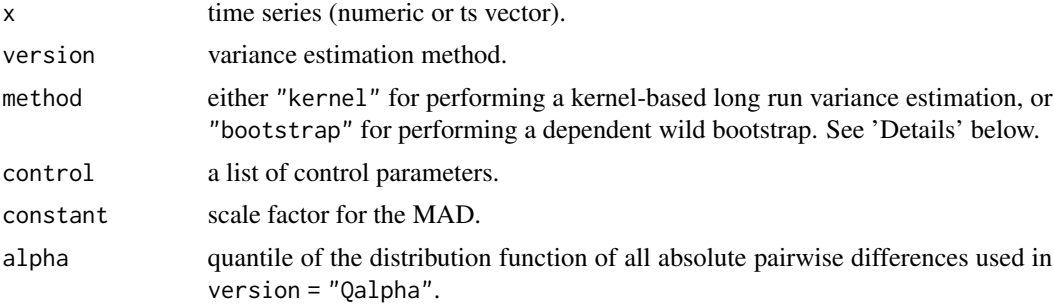

#### Details

Let  $n$  be the length of the time series. The CUSUM test statistic for testing on a change in the scale is then defined as k

$$
\hat{T}_s = \max_{1 < k \le n} \frac{k}{\sqrt{n}} |\hat{s}_{1:k} - \hat{s}_{1:n}|,
$$

where  $\hat{s}_{1:k}$  is a scale estimator computed using only the first k elements of the time series x.

If method = "kernel", the test statistic  $\hat{T}_{s}$  is divided by the estimated long run variance  $\hat{D}_{s}$  so that it asymptotically follows a Kolmogorov distribution.  $\hat{D}_s$  is computed by the function [lrv](#page-13-1) using kernel-based estimation.

For the scale estimator  $\hat{s}_{1:k}$ , there are five different options which can be set via the version parameter:

Empirical variance (empVar)

$$
\hat{\sigma}_{1:k}^2 = \frac{1}{k-1} \sum_{i=1}^k (x_i - \bar{x}_{1:k})^2; \ \bar{x}_{1:k} = k^{-1} \sum_{i=1}^k x_i.
$$

Mean deviation (MD)

$$
\hat{d}_{1:k} = \frac{1}{k-1} \sum_{i=1}^{k} |x_i - med_{1:k}|,
$$

where  $med_{1:k}$  is the median of  $x_1, ..., x_k$ .

Gini's mean difference (GMD)

$$
\hat{g}_{1:k} = \frac{2}{k(k-1)} \sum_{1 \le i < j \le k} (x_i - x_j).
$$

 $Q^{\alpha}$  (Qalpha)

$$
\hat{Q}_{1:k}^{\alpha} = U_{1:k}^{-1}(\alpha) = \inf \{ x | \alpha \le U_{1:k}(x) \},
$$

where  $U_{1:k}$  is the empirical distribtion function of  $|x_i - x_j|$ ,  $1 \le i < j \le k$  (cf. [Qalpha](#page-25-1)).

For the kernel-based long run variance estimation, the default bandwidth  $b_n$  is determined as follows:

If  $\hat{\rho}_j$  is the estimated autocorrelation to lag j, a maximal lag l is selected to be the smallest integer  $k$  so that

$$
\max\{|\hat{\rho}_k|, ..., |\hat{\rho}_{k+\kappa_n}|\} \le 2\sqrt{(\log_{10}(n)/n)},
$$

 $\kappa_n = \max\{5, \sqrt{\log_{10}(n)}\}.$  This l is determined for both the original data x and the squared data  $x^2$  and the maximum  $l_{max}$  is taken. Then the bandwidth  $b_n$  is the minimum of  $l_{max}$  and  $n^{1/3}$ .

#### Value

Test statistic (numeric value) with the following attributes:

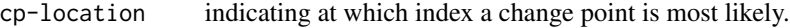

teststat test process (before taking the maximum).

lrv-estimation long run variance estimation method.

If method = "kernel" the following attributes are also included:

- sigma estimated long run variance.
- param parameter used for the lrv estimation.
- kFun kernel function used for the lrv estimation.

Is an S3 object of the class "cpStat".

#### <span id="page-30-0"></span>weightedMedian 31

#### Author(s)

Sheila Görz

#### References

Gerstenberger, C., Vogel, D., and Wendler, M. (2020). Tests for scale changes based on pairwise differences. Journal of the American Statistical Association, 115(531), 1336-1348.

#### See Also

[lrv](#page-13-1), [Qalpha](#page-25-1)

#### Examples

```
x \leftarrow \text{arima.sim}(list(ar = 0.5), 100)# under H_0:
scale_stat(x, "GMD")
scale_stat(x, "Qalpha", method = "bootstrap")
# under the alternative:
x[51:100] < x[51:100] * 3
```

```
scale_stat(x)
scale_stat(x, "Qalpha", method = "bootstrap")
```
weightedMedian *Weighted Median*

#### Description

Computes the weighted median of a numeric vector.

#### Usage

weightedMedian(x, w)

#### Arguments

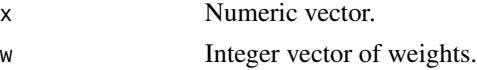

#### Details

Here, the median of an even length n of x is defined as  $x_{(n/2+1)}$  if  $x_{(i)}$  is the *i*-th largest element in x, i.e. the larger value is taken.

#### Value

Weighted median of x with respect to w.

#### Examples

```
x \leftarrow c(1, 4, 9)w \leftarrow c(5, 1, 1)weightedMedian(x, w)
```
<span id="page-31-1"></span>wilcox\_stat *Wilcoxon-Mann-Whitney Test Statistic for Change Points*

#### Description

Computes the test statistic for the Wilcoxon-Mann-Whitney change point test

#### Usage

```
wilcox_stat(x, h = 1L, method = "kernel", control = list())
```
#### Arguments

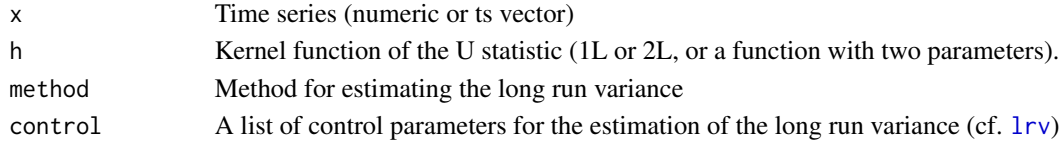

#### Details

Let n be the length of x, i.e. the number of observations.

 $h = 1L$ :

$$
T_n = \frac{1}{\hat{\sigma}} \max_{1 \le k \le n} \left| \frac{1}{n^{3/2}} \sum_{i=1}^k \sum_{j=k+1}^n (1_{\{x_i < x_j\}} - 0.5) \right|
$$

 $h = 2L$ :

$$
T_n = \frac{1}{\hat{\sigma}} \max_{1 \le k \le n} \left| \frac{1}{n^{3/2}} \sum_{i=1}^k \sum_{j=k+1}^n (x_i - x_j) \right|
$$

 $\hat{\sigma}$  is estimated by the square root of [lrv](#page-13-1). The denominator corresponds to that in the ordinary CUSUM change point test.

By default, kernel-based estimation is used.

If  $h = 1L$ , the default for distr is TRUE. If no block length is supplied, first the time series x is corrected for the estimated change point and Spearman's autocorrelation to lag 1  $(\rho)$  is computed. Then the default bandwidth follows as

$$
b_n = \max\left\{ \left\lceil n^{0.25} \left( \frac{2\rho}{1-\rho^2} \right)^{0.8} \right\rceil, 1 \right\}.
$$

Otherwise, the default for distr is FALSE and the default bandwidth is

$$
b_n = \max\left\{ \left\lceil n^{0.4} \left( \frac{2\rho}{1-\rho^2} \right)^{1/3} \right\rceil, 1 \right\}.
$$

<span id="page-31-0"></span>

#### <span id="page-32-0"></span>wmw\_test 33

#### Value

Test statistic (numeric value) with the following attributes:

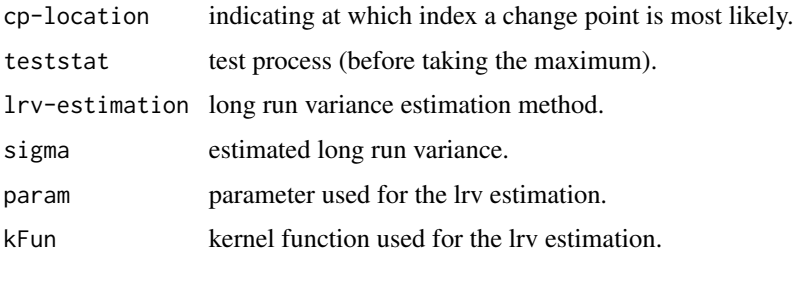

Is an S3 object of the class "cpStat".

#### Author(s)

Sheila Görz

#### References

Dehling, H., et al. "Change-point detection under dependence based on two-sample U-statistics." Asymptotic laws and methods in stochastics. Springer, New York, NY, 2015. 195-220.

#### See Also

[lrv](#page-13-1)

#### Examples

```
# time series with a location change at t = 20
x <- c(rnorm(20, 0), rnorm(20, 2))
# Wilcoxon-Mann-Whitney change point test statistic
wilcox_stat(x, h = 1L, control = list(b_n = length(x)^(1/3)))
```
wmw\_test *Wilocxon-Mann-Whitney Test for Change Points*

#### Description

Performs the Wilcoxon-Mann-Whitney change point test.

#### Usage

```
wmw\_test(x, h = 1L, method = "kernel", control = list(), tol = 1e-8,plot = FALSE)
```
#### <span id="page-33-0"></span>Arguments

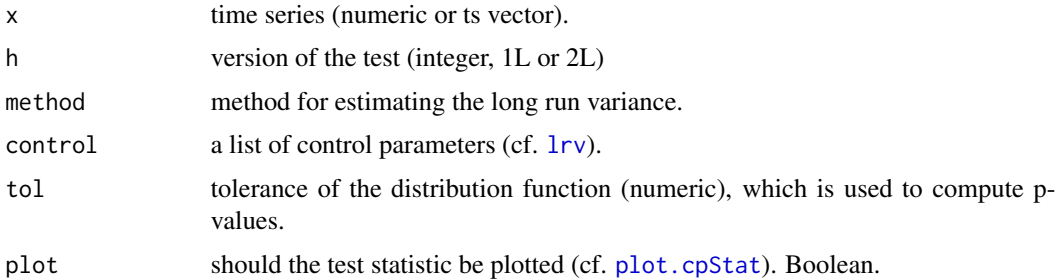

#### Details

The function performs a Wilcoxon-Mann-Whitney change point test. It tests the hypothesis pair

$$
H_0: \mu_1 = \ldots = \mu_n
$$

vs.

$$
H_1: \exists k \in \{1, ..., n-1\} : \mu_k \neq \mu_{k+1}
$$

where  $\mu_t = E(X_t)$  and n is the length of the time series. k is called a 'change point'.

The test statistic is computed using [wilcox\\_stat](#page-31-1) and asymptotically follows a Kolmogorov distribution. To derive the p-value, the function [pKSdist](#page-20-1) is used.

#### Value

A list of the class "htest" containing the following components:

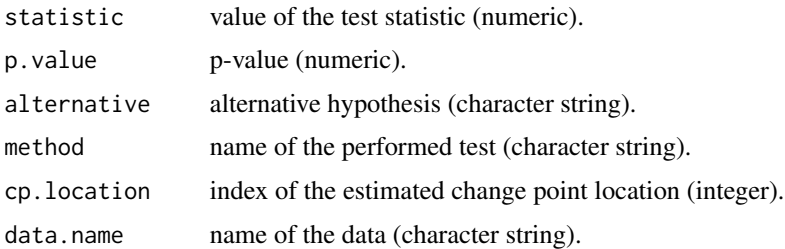

#### Author(s)

Sheila Görz

#### References

Dehling, H., et al. "Change-point detection under dependence based on two-sample U-statistics." Asymptotic laws and methods in stochastics. Springer, New York, NY, 2015. 195-220.

#### See Also

[wilcox\\_stat](#page-31-1), [lrv](#page-13-1), [pKSdist](#page-20-1)

<span id="page-34-0"></span>zeros 35

#### Examples

```
#time series with a structural break at t = 20Z \leq c(\text{rnorm}(20, 0), \text{rnorm}(20, 2))wmw_test(Z, h = 1L, control = list(overlapping = TRUE, b_n = 5))
```
#### zeros *Zero of the Bessel function of first kind*

#### Description

Contains the zeros of the Bessel function of first kind.

#### Usage

data("zeros")

#### Format

A data frame where the i-th column contains the first 50 zeros of the Bessel function of the first kind and  $((i - 1) / 2)$ th order,  $i = 1, ..., 5001$ .

#### Source

The zeros are computed by the mathematical software octave.

#### References

Eaton, J., Bateman, D., Hauberg, S., Wehbring, R. (2015). "GNU Octave version 4.0.0 manual: a high-level interactive language for numerical computations".

# <span id="page-35-0"></span>Index

∗ datasets zeros, [35](#page-34-0) bw.nrd0, *[8,](#page-7-0) [9](#page-8-0)* cor\_cusum, [2,](#page-1-0) *[6](#page-5-0)* cor\_stat, *[3](#page-2-0)*, [4](#page-3-0) CUSUM, [6,](#page-5-0) *[11](#page-10-0)*, *[13](#page-12-0)*, *[19](#page-18-0)*, *[21–](#page-20-0)[25](#page-24-0)* density, *[10](#page-9-0)* ginv, *[6](#page-5-0)* hl\_test, [8](#page-7-0) HodgesLehmann, *[8,](#page-7-0) [9](#page-8-0)*, [9,](#page-8-0) *[19](#page-18-0)*, *[23,](#page-22-0) [24](#page-23-0)* huber\_cusum, [11,](#page-10-0) *[22](#page-21-0)* kthPair, [13,](#page-12-0) *[19](#page-18-0)* lrv, *[3](#page-2-0)*, *[5](#page-4-0)[–13](#page-12-0)*, [14,](#page-13-0) *[29](#page-28-0)[–34](#page-33-0)* medianDiff, *[9,](#page-8-0) [10](#page-9-0)*, [19](#page-18-0) modifChol, *[6](#page-5-0)*, [20](#page-19-0) par, *[23](#page-22-0)* pBessel *(*pKSdist*)*, [21](#page-20-0) pKSdist, *[3](#page-2-0)*, *[8,](#page-7-0) [9](#page-8-0)*, *[13](#page-12-0)*, [21,](#page-20-0) *[28,](#page-27-0) [29](#page-28-0)*, *[34](#page-33-0)* plot, *[23](#page-22-0)* plot.cpStat, *[2](#page-1-0)*, *[8](#page-7-0)*, *[11](#page-10-0)*, [22,](#page-21-0) *[27](#page-26-0)*, *[34](#page-33-0)* print, *[24](#page-23-0)* print.cpStat, [23](#page-22-0) psi, *[7](#page-6-0)*, *[11](#page-10-0)[–13](#page-12-0)*, *[22](#page-21-0)*, [24,](#page-23-0) *[25,](#page-24-0) [26](#page-25-0)* psi\_cumsum, *[7](#page-6-0)*, *[13](#page-12-0)*, *[22](#page-21-0)*, *[25](#page-24-0)*, [25](#page-24-0) Qalpha, *[16](#page-15-0)*, [26,](#page-25-0) *[29](#page-28-0)[–31](#page-30-0)* scale\_cusum, [27](#page-26-0) scale\_stat, *[27](#page-26-0)[–29](#page-28-0)*, [29](#page-28-0) set.seed, *[17](#page-16-0)* sqrtm, *[17](#page-16-0)*

u\_hat, *[8,](#page-7-0) [9](#page-8-0)*

u\_hat *(*HodgesLehmann*)*, [9](#page-8-0)

weightedMedian, [31](#page-30-0) wilcox\_stat, *[19](#page-18-0)*, *[23,](#page-22-0) [24](#page-23-0)*, [32,](#page-31-0) *[34](#page-33-0)* wmw\_test, [33](#page-32-0)

zeros, [35](#page-34-0)